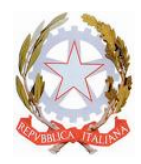

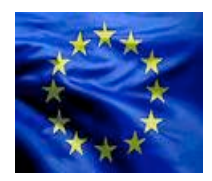

# **REGOLAMENTO PER L'UTILIZZO DEL LABORATORIO INFORMATICO**

#### **LINEE GENERALI**

- **1. I laboratori informatici e le tecnologie didattiche informatiche e multimediali presenti nella scuola sono uno strumento di formazione a disposizione di tutti i docenti e di tutti gli studenti dell'Istituto.**
- 2. I docenti, gli alunni e tutto il personale scolastico devono avere la massima cura delle attrezzature e delle dotazioni utilizzate.
- 3. Il laboratorio e le attrezzature possono essere utilizzati solo per:
	- § scopi didattici,
	- attività connesse con la funzione docente.
	- § gestione e organizzazione del servizio scolastico,
	- § progettazione curricolare ed extracurricolare,
	- § finalità formative dell'Istituto e di auto-formazione.

E' vietato l'utilizzo per motivi personali non attinenti alla professione docente o all'attività formativa. Ove, in casi eccezionali, si intenda svolgere altre attività è necessario ottenere preventivamente l'autorizzazione della Dirigenza.

- 4. La Funzione strumentale "Nuove tecnologie" è referente del laboratorio e delle apparecchiature informatiche della Scuola. Provvederà a contattare l'esperto informatico o le ditte di assistenza per mantenere in efficienza le apparecchiature, raccoglierà richieste da parte di studenti e docenti per un miglior utilizzo dei pc.
- 5. Ogni spostamento di materiali, macchine o parti di esse (es. mouse, tastiere, monitor, stampanti, ecc.) da un locale all'altro deve essere autorizzato dalla DSGA su proposta del Dirigente Scolastico o dalla Funzione Strumentale.
- 6. Nel caso si verifichino guasti o anomalie alle attrezzature, o se ne riscontri l'uso improprio da parte di qualcuno, si deve tempestivamente avvertire la funzione strumentale.
- 7. Non è consentito l'uso di prodotti software che non siano stati regolarmente acquistati dalla scuola e per i quali non sia stata rilasciata licenza d'uso, a meno che non siano prodotti freeware. I docenti e gli studenti non possono installare software sui PC del laboratorio; possono però richiederne l'installazione al personale incaricato.

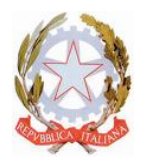

## **ISTITUTO STATALE COMPRENSIVO**

di Scuola dell'Infanzia – di Scuola Primaria e di Scuola Secondaria I grado ad Indirizzo Musicale *"A N I E L L O C A L C A R A"*

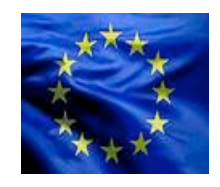

 $\mathcal{D}$ 

- 8. Non è consentito l'uso delle attrezzature dell'aula per la riproduzione di materiale coperto da "copyright". Chiunque venisse a conoscenza di tali operazioni è tenuto a darne comunicazione all'Assistente Tecnico o alla figura strumentale.
- 9. **È vietato**:
	- § far utilizzare i laboratori a studenti senza la presenza costante di un docente che se ne assuma la responsabilità;
	- § utilizzare giochi e partecipare a sessioni di gioco distribuiti in remoto;
	- § utilizzare servizi "World Wide Web" (e-mail, forum, chat, blog, file sharing, e-commerce, ecc…) per scopi non legati a studio o attività didattica;
	- § utilizzare floppy disk, CD Rom o altri supporti di memoria personali senza averli preventivamente sottoposti al controllo antivirus prima di ogni utilizzo.
	- § modificare le configurazioni di sistema delle macchine;
	- utilizzare programmi atti a violare la sicurezza dei sistemi locali e remoti;
	- inserire password aggiuntive per bloccare o disabilitare qualsiasi funzione o documento; tutti i documenti dovranno essere in chiaro, non protetti, non criptati;
	- § cancellare, spostare, comprimere o accedere ai file altrui;
	- § effettuare tentativi di accesso non autorizzato a banche dati locali o remote, a file o servizi riservati e/o connessi alla gestione del sistema;
	- § influenzare la rete in modo da limitarne l'operatività o l'accesso da parte di altri utenti.

## **DISPOSIZIONI SULL'ACCESSO AL LABORATORIO**

# **1. L'accesso da parte delle classi (o di gruppi di studenti) nel laboratorio informatico è consentito solo con la presenza costante di un docente.**

- 2. Il docente che intende utilizzare il laboratorio con la sua classe deve prenotare settimanalmente i giorni e le ore di utilizzo, tenendo conto che non potrà occupare il laboratorio per più di due ore al giorno per massimo tre giorni a settimana; giornalmente, nelle ore in cui il laboratorio risultasse libero, è possibile chiederne l'utilizzazione rivolgendosi al collaboratore scolastico; in caso di più richieste, verrà soddisfatta quella del docente che nella settimana lo ha utilizzato per meno ore.
- 3. Il docente accompagnatore è tenuto alla sorveglianza
- 4. La chiave dell'aula deve essere chiesta al collaboratore scolastico incaricato, il quale la fornisce al docente che ne fa richiesta solo dopo la compilazione del registro - presenze. La chiave va restituita al collaboratore scolastico dopo l'uso.
- 5. A ogni computer è assegnato un numero distintivo e il docente che accede al laboratorio con una classe deve assegnare ad ogni alunno o gruppi di alunni un posto fisso di lavoro e compilare l'apposito modulo presente nel laboratorio (stessa procedura per gli alunni diversamente abili, i quali

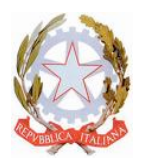

#### **ISTITUTO STATALE COMPRENSIVO** di Scuola dell'Infanzia – di Scuola Primaria e di Scuola Secondaria I grado ad Indirizzo Musicale *"A N I E L L O C A L C A R A"*

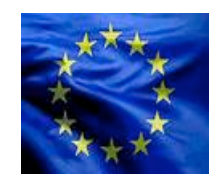

dovranno occupare sempre la stessa postazione assegnata dal proprio docente di sostegno). Tale posto non può essere cambiato senza l'autorizzazione dell'insegnante.

- 6. Gli alunni portano nei laboratori soltanto il materiale necessario per lo svolgimento della lezione. Solo all'ultima ora di lezione gli zaini saranno tollerati se disposti in un angolo all'ingresso dei laboratori e comunque in modo da non impedire un regolare sfollamento.
- 7. Il docente è responsabile di quanto avviene nel laboratorio nelle proprie ore. È perciò tenuto:
- § a registrare l'accesso al laboratorio sull'apposito modulo presente;
- § a illustrare agli studenti il presente Regolamento e gli eventuali problemi che possono verificarsi nella non corretta applicazione delle regole nell'uso di Internet;
- § a sorvegliare attivamente le attività degli allievi;
- a indicare il corretto uso di hardware e software;
- § a salvare sempre i propri lavori in una cartella personale archiviata in "Documenti" del computer docenti; i file non inseriti nelle cartelle personali potranno essere cancellati senza preavviso;
- § a rivolgersi alla figura strumentale della scuola per l'installazione di nuovo software;
- § a controllare che gli allievi chiudano la connessione ad Internet e spengano correttamente i computer alla fine della sessione di lavoro, e che l'aula sia lasciata in condizione adeguata per ricevere un'altra classe;
- 8. L'accesso e l'utilizzo del laboratorio anche in orario extracurricolare è consentito, nell'ambito dei progetti e delle convenzioni autorizzate, solo con la presenza di un docente o di chi contrattualmente ne svolge le funzioni, che si assume la responsabilità di gestire la struttura tecnologica e di vigilare sul suo corretto utilizzo. A questo proposito viene predisposto un apposito registro, da conservare presso il collaboratore scolastico addetto a tale compito, che dovrà essere firmato all'atto della consegna delle chiavi e successivamente alla riconsegna per lo scarico.

#### **9. Il laboratorio non deve mai essere lasciato aperto e incustodito quando nessuno lo utilizza.**

#### **Uso delle periferiche**

Le stampanti sono a disposizione di tutti gli utenti ma l'indiscriminato uso delle periferiche comporta frequenti guasti e uno spreco di materiali costosi e di carta. Si invita, quindi, ad utilizzare la stampante in modo intelligente e solo in caso di vera necessità evitando inutili consumi a danno della scuola e di tutti.

#### **ACCESSO A INTERNET**

1. L'uso che viene fatto di Internet deve essere esclusivamente di comprovata valenza didattica. È vietato partecipare a sessioni di gioco distribuiti in remoto e utilizzare servizi "World Wide Web" (e-mail, forum, chat, blog, file sharing, e-commerce, ecc…) per scopi non legati a studio o attività didattica.

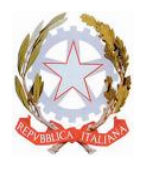

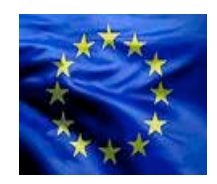

- 2. Tutti gli utenti connessi ad internet devono rispettare, oltre al presente regolamento, la legislazione vigente e la netiquette (regole di buon comportamento in rete).
- 3. In qualunque momento la Funzione Strumentale verifichi, in prima persona o su segnalazione di un docente, un uso della connessione contrario a disposizioni di legge o di regolamento interno, e comunque non coerente con i principi che regolano la scuola, possono disattivarla senza indugio; nel caso siano coinvolti studenti, la Funzione Strumentale ne dà comunicazione alla Dirigenza e/o al Coordinatore del Consiglio di Classe per l'adozione di eventuali provvedimenti disciplinari e disporrà la sospensione di accesso nel laboratorio d'informatica.

#### **SANZIONI**

Il Dirigente Scolastico, sentita la Funzione Strumentale, provvederà a mettere in atto azioni volte alla individuazione di violazioni al presente regolamento. A seconda della gravità, queste potranno essere punite con richiamo verbale o scritto, limitazione dell'accesso dell'utente alla rete o a internet, sospensione temporanea o definitiva dell'accesso al laboratorio multimediale, risarcimento economico del danno arrecato.

LA FUNZIONE STRUMENTALE IL DIRIGENTE SCOLASTICO *(prof.ssa Rossana Martedi) Prof.ssa Dott.ssa Annamaria Lettieri*